# The Global Industrial Ecology Virtual Laboratory

Arne Geschke, Daaniyall Rahman, Yanyan Xiao, Hagen Schulte in den Bäumen, Manfred Lenzen ISA, School of Physics, The University of Sydney

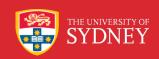

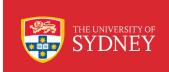

#### Generating MRIO Tables

#### 1. Define parameters:

- Regional/Sectoral Structure
- Data Sources (survey, nonsurvey, other IO-tables, ...)

#### 2. Compilation

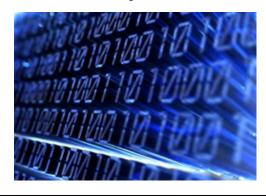

#### 3. Final Table

| То                  | Inc                     | dustry                       | to ind        | ustry i      | nput/o          | utput ta | ble                            |  |  |
|---------------------|-------------------------|------------------------------|---------------|--------------|-----------------|----------|--------------------------------|--|--|
| From                | Intermediate demand     |                              |               | Total        | Final<br>Demand | Exports  | Total<br>Supply                |  |  |
|                     |                         | Mining                       | Manufacturing | Construction | Services        |          | Public and private             |  |  |
| Intermediate Inputs | Mining                  |                              |               |              |                 |          |                                |  |  |
|                     | Manufacturing           | Intermediate usage           |               |              |                 |          | Final demand                   |  |  |
|                     | Construction            |                              | Q1            |              |                 |          | Q2                             |  |  |
|                     | Services                |                              |               |              |                 |          |                                |  |  |
| Primary Inputs      | Wages & Salaries        |                              |               |              |                 |          |                                |  |  |
|                     | Gross operating surplus | Primary inputs to production |               |              |                 |          | Primary inputs to final demand |  |  |
|                     | Taxes                   | Q3                           |               |              |                 | Q4       |                                |  |  |
|                     | Imports                 |                              |               |              |                 |          |                                |  |  |
| Australia           | n Production            |                              |               |              |                 |          |                                |  |  |

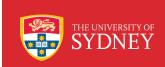

#### Use Input-Output Tables for Analysis

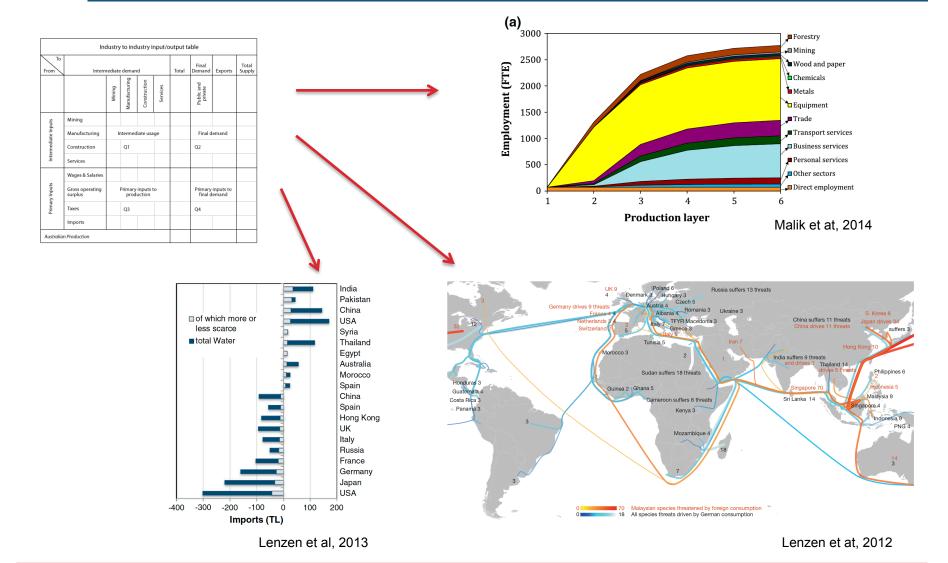

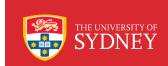

### Find the right table for your study

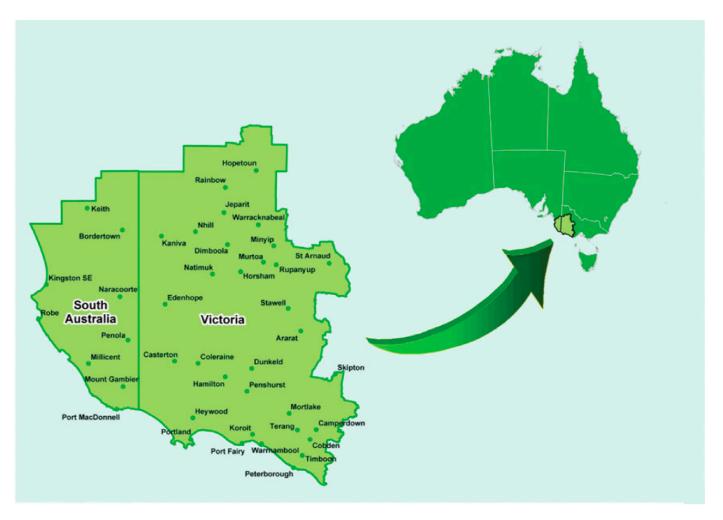

Malik et at, 2014

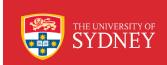

### The Industrial Ecology Virtual Laboratory

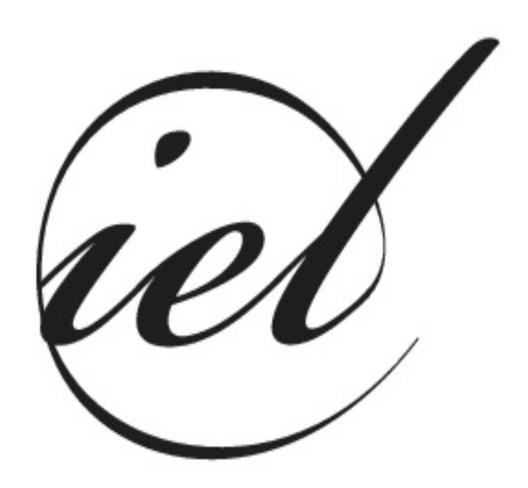

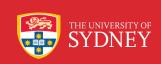

#### What is the IELab?

## Web-based User interface

 Researcher can log in from the web to define the structure of the IO tables and launch the construction process

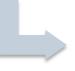

# IO construction engine

IELab infrastructure builds the entire IO based on user specifications

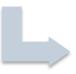

#### Analysis Toolbox

 Offers IO research tools (footprinting, product layer decomposition) as well as results analysis tools (visualisation...)

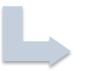

Web-based User interface

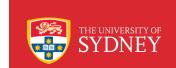

### Data from different sources in an arbitrary MRIO?

Source 1

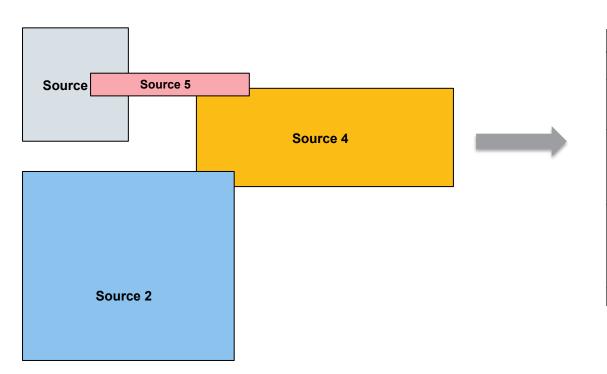

#### Final MRIO

| Industry to industry input/output table |                         |                              |               |              |          |                 |                                |                 |  |
|-----------------------------------------|-------------------------|------------------------------|---------------|--------------|----------|-----------------|--------------------------------|-----------------|--|
| To<br>From                              | Intern                  | ntermediate demand           |               |              | Total    | Final<br>Demand | Exports                        | Total<br>Supply |  |
|                                         |                         | Mining                       | Manufacturing | Construction | Services |                 | Public and private             |                 |  |
| Intermediate Inputs                     | Mining                  |                              |               |              |          |                 |                                |                 |  |
|                                         | Manufacturing           | Intermediate usage           |               |              |          | Final demand    |                                |                 |  |
|                                         | Construction            | Q1                           |               |              |          | Q2              |                                |                 |  |
|                                         | Services                |                              |               |              |          |                 |                                |                 |  |
| Primary Inputs                          | Wages & Salaries        |                              |               |              |          |                 |                                |                 |  |
|                                         | Gross operating surplus | Primary inputs to production |               |              |          |                 | Primary inputs to final demand |                 |  |
|                                         | Taxes                   | Q3                           |               |              | Q4       |                 |                                |                 |  |
|                                         | Imports                 |                              |               |              |          |                 |                                |                 |  |
| Australia                               | n Production            |                              |               |              |          |                 |                                |                 |  |

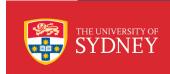

#### **Root Classifcation**

Source 1

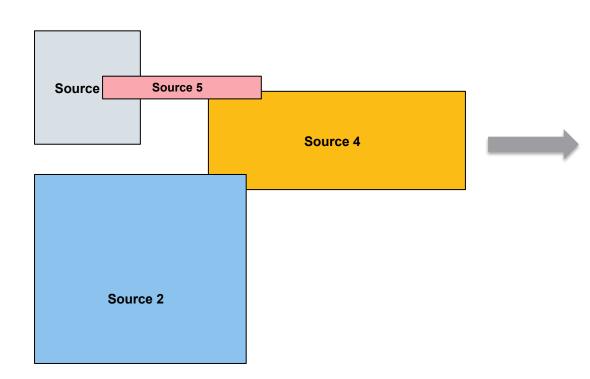

#### **Root Classification:**

All source data must be "converted" into a highly detailed root classification. All IO tables produced within the IELab are aggregations of this root classification

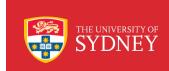

#### Building an IO tables within the IELab

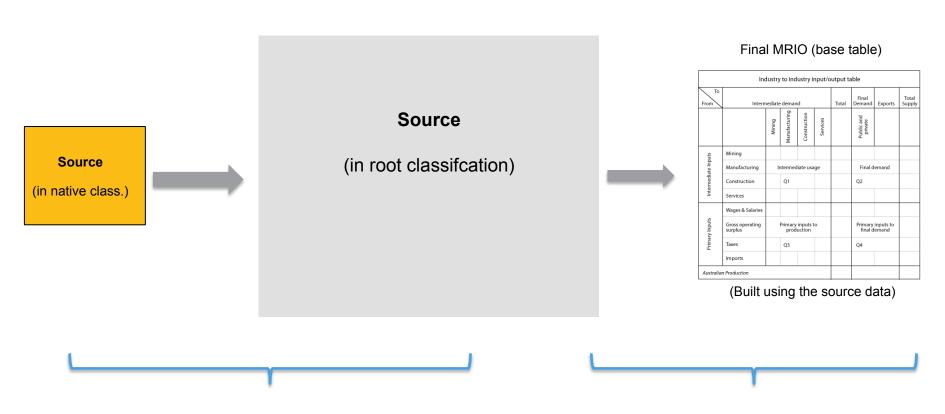

Behind the scenes: IELab-internal data processing

User-controlled IO construction process

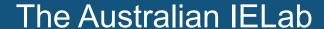

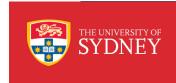

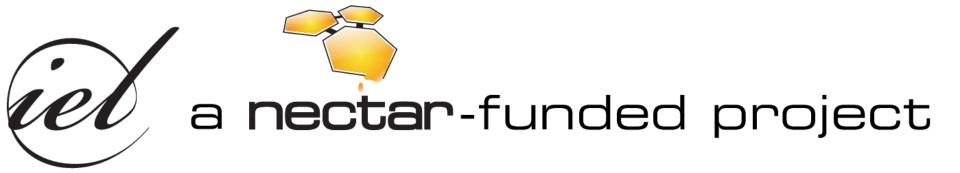

www.ielab.info

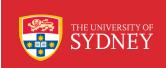

701011005

### IELab: WWW-interface

| Name:            | Murray-Darling     | Sort Order:          | 1                  |                                                              |
|------------------|--------------------|----------------------|--------------------|--------------------------------------------------------------|
| name.            | wurray-Daning      | Soft Order.          | '                  |                                                              |
| Short Name:      | MD                 |                      |                    |                                                              |
|                  | Find Address       |                      |                    |                                                              |
| <del>* +</del> - |                    |                      |                    | Vanuatu                                                      |
| 500 km 500 mi    | Northern Tarriton  | SM: Callestians Only | Add                | © OpenStreetMap contributors  19326976.90277, -2908225.07705 |
| Collection:      | Northern Territory |                      | Add                | Remove Clear All                                             |
| Code             | Name               |                      | State              |                                                              |
| 701011001        | Darwin Airport     |                      | Northern Territory |                                                              |
| 701011002        | Darwin City        |                      | Northern Territory |                                                              |
| 701011003        | East Point         |                      | Northern Territory |                                                              |
| 701011004        | Fannie Bay - Th    | e Gardens            | Northern Territory |                                                              |

Larrakeyah

Northern Territory

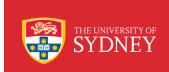

#### IELab: WWW-interface

Arne Geschke

Admin

Logout

#### Dashboard

My Bases

Refresh

All Bases

| Name           | Owner        | Status                      | <b>Build Start Date</b>   | <b>Build Finish Date</b>  |
|----------------|--------------|-----------------------------|---------------------------|---------------------------|
| ArneTest2      | Arne Geschke | Built - 100%                | Thursday, 30 October 2014 | Thursday, 30 October 2014 |
| WasteTest      | Arne Geschke | Submitted to Cruncher - 30% | Friday, 31 October 2014   |                           |
| 344 Waste Base | Alan Lo      | Locked - 100%               | Friday, 31 October 2014   | Saturday, 1 November 2014 |
| ArneTestBase   | Arne Geschke | Built - 100%                | Monday, 27 October 2014   | Monday, 27 October 2014   |

1-4 of 4 🕨 🗎

My Branches

**All Branches** 

Name Mother Owner Status **Build Start Date Build Finish Date** 

No results found.

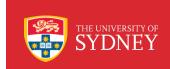

### The next step: The Global IELab

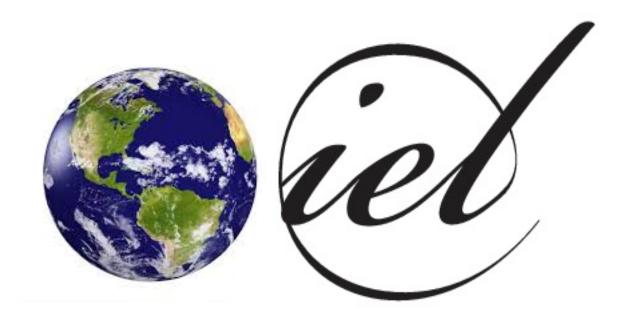

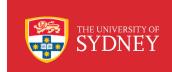

### Vision: Integrate all global MRIO databases

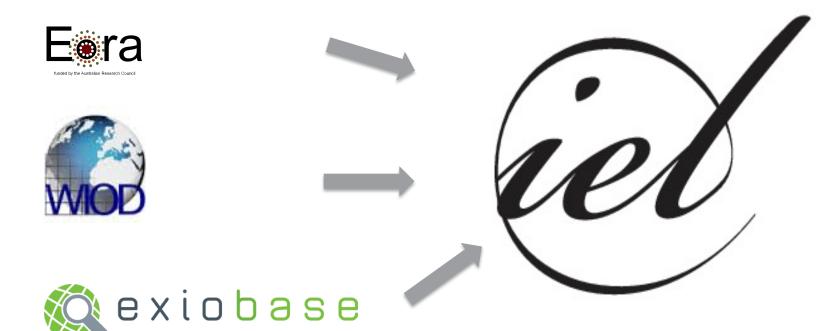

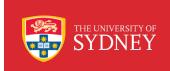

#### Global IELab: Current Status

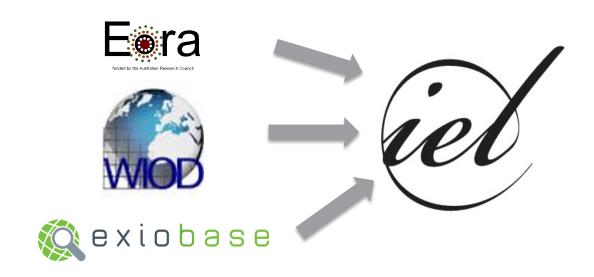

- Raw data integration: Raw data for all three databases were integrated in their native classification into the IELab
- Balancing: All three databases can be balanced within the IELab

Eora, Exiobase, and WIOD can be generated within the IELab

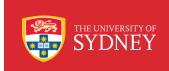

#### Global IELab: Future Work

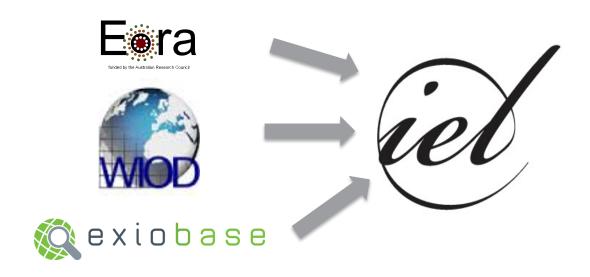

- Adjustment of raw data to a common global root classification
- Integration of superior data (constraints): Integration of superior data into the IELab to allow for "cross-reconciliation".

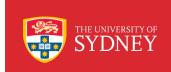

#### Applications of the Global IELab

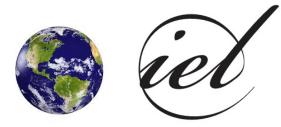

- Build an MRIO framework for the same time series span as Eora (1970-2012), but use construct this MRIO time series in Exiobase classification and use Eora superior data were Exiobase does not provide data.
- 2. Extend WIOD's current time series forward or backwards
- 3. Build an Eora-type MRIO-framework, but use WIOD superior data instead of Eora's superior data during the construction process

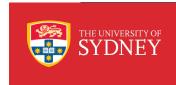

#### Lenzen et al:

Compiling and using input-output frameworks through collaborative virtual laboratories,

Science of the total environment, 485:241-251, 2014

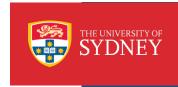

# geschke@physics.usyd.edu.au

www.isa.org.usyd.edu.au

www.ielab.info